# The old-arrows package

Riccardo Dossena<sup>∗</sup>

Version 1.1, released on September 10, 2015

#### Abstract

This package provides Computer Modern old-style arrows  $(\rightarrow)$  with smaller arrowheads, associated with ordinary LAT<sub>EX</sub> commands. It can be used in a document that contains other amssymb arrow characters, like  $\rightarrow$ , that also have small arrowheads. It is possible to use the usual new-style Computer Modern arrows  $(\rightarrow)$  together with the old-style ones.

## Contents

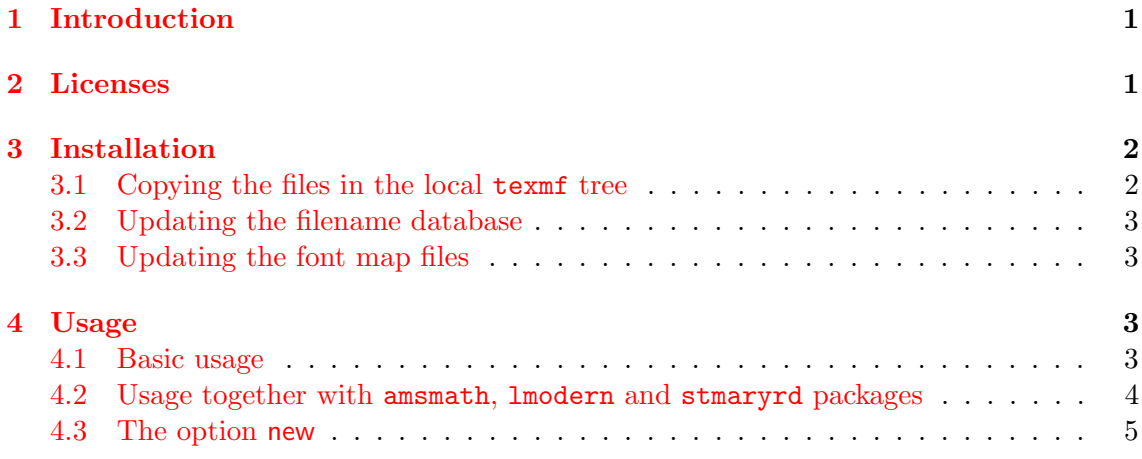

## <span id="page-0-0"></span>1 Introduction

In [1](#page-0-1)992, Donald E. Knuth made some important corrections to Computer Modern fonts<sup>1</sup>. As a consequence, the characters corresponding to arrows have been modified. Just to make things clearer,

 $A \rightarrow B$ 

became

 $A \rightarrow B$ 

<sup>∗</sup>E-mail: [riccardo.dossena@gmail.com](mailto:riccardo.dossena@gmail.com)

<span id="page-0-1"></span><sup>1</sup>See <http://www-cs-faculty.stanford.edu/~uno/cm.html>

that is, the character  $\rightarrow$  was replaced by  $\rightarrow$ , that has a larger arrowhead. The same happened to other arrow characters. However, many arrow characters defined by amssymb, like  $\rightarrow$ ,  $\rightarrow$ ,  $\rightarrow$  and others, maintained a small arrowhead and seem too different from  $\rightarrow$ .

The old-arrows package with Old Arrows font family allows to use the old-style arrows  $\rightarrow$ ,  $\leftarrow$ ..., with the traditional commands \rightarrow, \leftarrow... Furthermore, the option new allows to obtain simultaneously the new-style arrows  $\rightarrow$ ,  $\leftarrow$  ..., just placing \var before the corresponding commands (e.g., \varrightarrow, \varleftarrow. . . ).

Old Arrows font family was derived from an old version of Blue Sky Computer Modern Math Symbols (1991–1992, released by AMS) by deleting many characters with FontForge.

## <span id="page-1-0"></span>2 Licenses

The LAT<sub>EX</sub> code in this package is licensed under the LAT<sub>EX</sub> Project Public License, v1.3. The fonts in this package are licensed under the SIL Open Font License, v1.1.

### <span id="page-1-1"></span>3 Installation

#### <span id="page-1-2"></span>3.1 Copying the files in the local texmf tree

The Old Arrows fonts files are:

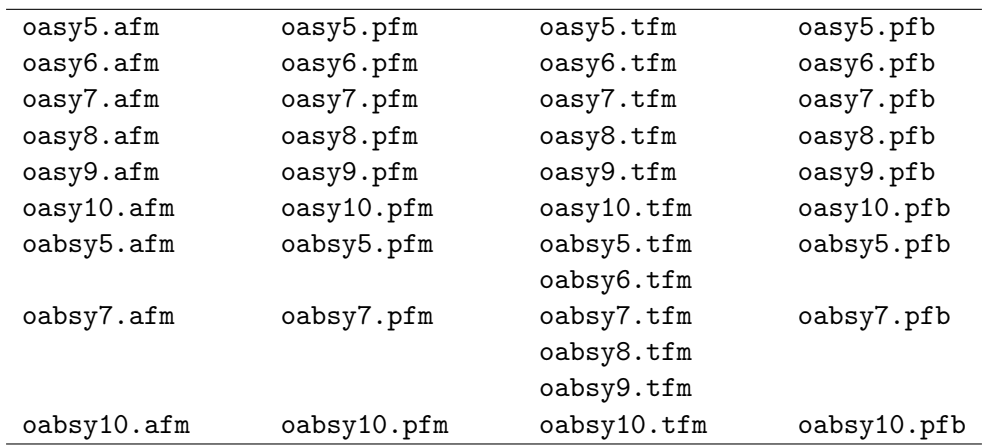

These files were derived from Computer Modern fonts cmbsy5, cmbsy7, cmbsy10, cmsy5, cmsy7, cmsy8, cmsy9 and cmsy10.

Call <localtexmf> the path of your local texmf tree. For T<sub>F</sub>X Live, the local tree is usually placed in /usr/local/texlive/texmf-local; for MiKT<sub>F</sub>X, it can be set up on any directory, by the Roots tab of "MiKTEX Options".

1. Copy the \*.afm and \*.tfm font files into the corresponding old-arrows directories (you have to create them, as shown below):

<localtexmf>/fonts/afm/old-arrows <localtexmf>/fonts/tfm/old-arrows 2. Copy the \*.pfb and \*.pfm font files into the directory

<localtexmf>/fonts/type1/old-arrows

3. Copy the oasy.enc and oasy.map files, respectively, into the directories

<localtexmf>/fonts/enc/dvips/old-arrows <localtexmf>/fonts/map/dvips/old-arrows

4. Copy the old-arrows.sty file into the directory

<localtexmf>/tex/latex/old-arrows

#### <span id="page-2-0"></span>3.2 Updating the filename database

MIKTEX On the General tab of "MIKTeX Options (Admin)" click the Refresh FNDB button. Alternatively, in a DOS command prompt window run

initexmf --update-fndb

T<sub>EX</sub> Live Start the "T<sub>EX</sub> Live Manager". From Actions menu, select Update filename database. Alternatively, run in a terminal command line

mktexlsr

#### <span id="page-2-1"></span>3.3 Updating the font map files

MIKTEX To update the configuration file updmap.cfg, execute in a DOS command prompt

initexmf --edit-config-file updmap

add to updmap.cfg (that will be opened) the following line

Map oasy.map

save, close and execute (always in the DOS command prompt)

initexmf --mkmaps

**T<sub>E</sub>X Live** Execute in a terminal command line

updmap-sys --enable Map=oasy.map

Finally, it is better to make another update of the filename database (see [3.2\)](#page-2-0).

### <span id="page-3-0"></span>4 Usage

#### <span id="page-3-1"></span>4.1 Basic usage

Simply type in the preamble of your LAT<sub>EX</sub> document

\usepackage{old-arrows}

<span id="page-3-3"></span>and every arrow command will be associated to the "old-style", as indicated in table [1.](#page-3-3)

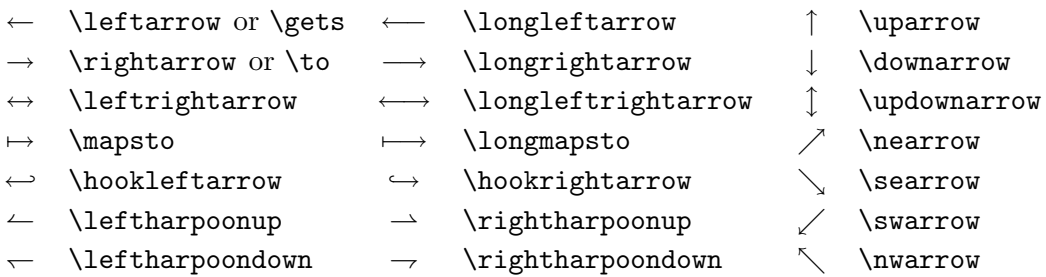

Table 1: Old-style arrows, provided by old-arrows.

#### <span id="page-3-2"></span>4.2 Usage together with amsmath, lmodern and stmaryrd packages

The old-arrows package does not require amsmath. However, if you want to use the amsmath package, you must load it before old-arrows:

```
\usepackage{amsmath}
\usepackage{old-arrows}
```
Moreover, old-arrows is fully compatible with the Latin Modern and the St Mary's Road symbol fonts, always provided that you load the lmodern and stmaryrd packages before old-arrows:

```
\usepackage{lmodern}
\usepackage{amsmath}
\usepackage{stmaryrd}
\usepackage{old-arrows}
```
Remark. It is very important that you load old-arrows after amsmath, stmaryrd and lmodern, because old-arrows redefines many commands provided by these packages. Otherwise, old-arrows won't work properly.

The amsmath package makes other over, under (table [2\)](#page-4-1), extensible (table [3\)](#page-4-2) ar-rows and operator names (table [4\)](#page-4-3) available. Note that **amsmath** adds more space between the arrow and the characters, with a better typographical result. The commands \overrightarrow{AB} and \overleftarrow{AB}, without amsmath, produce respectively

 $\overrightarrow{AB}$  rather than  $\overrightarrow{AB}$  and  $\overrightarrow{AB}$  rather than  $\overleftarrow{AB}$ .

<span id="page-4-1"></span>

|                       | $\overleftarrow{AB}$ \overleftarrow{AB}   | $AB$ \underleftarrow{AB}             |
|-----------------------|-------------------------------------------|--------------------------------------|
|                       | $\overrightarrow{AB}$ \overrightarrow{AB} | $\overline{AB}$ \underrightarrow{AB} |
| $\overrightarrow{AB}$ | \overleftrightarrow{AB}                   | $AB$ \underleftrightarrow{AB}        |

Table 2: Old-style over and under arrows provided by amsmath.

<span id="page-4-3"></span><span id="page-4-2"></span> $\overbrace{ \begin{array}{c} ABCDEF \ \leftarrow \end{array}}$  \xleftarrow{ABCDEF}  $\overbrace{ \begin{array}{c} ABCDEF \ \end{array}}$  \xrightarrow{ABCDEF}

Table 3: Old-style extensible arrows provided by amsmath.

lim−! \varinjlim lim<sup>−</sup> \varprojlim

Table 4: Old-style operator names provided by amsmath.

The commands \rightarrowfill and \leftarrowfill allow to fill empty spaces with extensible arrows. For example, the first command at the end of this line gives  $-$ 

The amsmath package provides the command \boldsymbol that allows bold mathematical symbols, which can be used together with old-arrows. For example, the commands

\$\boldsymbol{A \to B}\$ and \$\boldsymbol{\overrightarrow{AB}}\$

produce  $A \rightarrow B$  and  $\overrightarrow{AB}$ , respectively.

<span id="page-4-4"></span>Finally, the stmaryrd package provides several arrow characters with small arrowheads, like \shortrightarrow  $(\rightarrow)$  and \nnearrow  $(\rightarrow)$ . However, without old-arrows, the commands **\mapsfrom** and **\longmapsfrom** produce the new-style arrows  $\leftrightarrow$  and  $\leftarrow$ . Instead, the old-arrows package allows to obtain the old-style version of these arrows, as shown in table [5.](#page-4-4)

 $\leftarrow$  \mapsfrom  $\leftarrow$  \longmapsfrom

Table 5: Old-style arrows provided by stmaryrd.

#### <span id="page-4-0"></span>4.3 The option new

Loading old-arrows with the option new

```
\usepackage[new]{old-arrows}
```
allows to use the new-style and the old-style arrows simultaneously. In order to obtain new-style arrows, just put  $\varphi$  before every ordinary command, as shown in tables [6,](#page-5-0) [7,](#page-5-1) [8,](#page-5-2) [9](#page-5-3) and [10.](#page-5-4)

<span id="page-5-0"></span>

| $\leftarrow$             | \varleftarrow or \vargets     | $\leftarrow$             | \varlongleftarrow      | \varuparrow     |
|--------------------------|-------------------------------|--------------------------|------------------------|-----------------|
| $\rightarrow$            | \varrightarrow or \varto      | $\longrightarrow$        | \varlongrightarrow     | \vardownarrow   |
| $\leftrightarrow$        | \varleftrightarrow            |                          | \varlongleftrightarrow | \varupdownarrow |
| $\mapsto$                | \varmapsto                    |                          | \varlongmapsto         | \varnearrow     |
| $\hookleftarrow$         | \varhookleftarrow             |                          | \varhookrightarrow     | \varsearrow     |
| $\overline{\phantom{0}}$ | \leftharpoonup                |                          | \rightharpoonup        | \varswarrow     |
|                          | $\leftarrow$ \leftharpoondown | $\overline{\phantom{a}}$ | \rightharpoondown      | \varnwarrow     |

Table 6: New-style arrows provided by option new.

<span id="page-5-1"></span>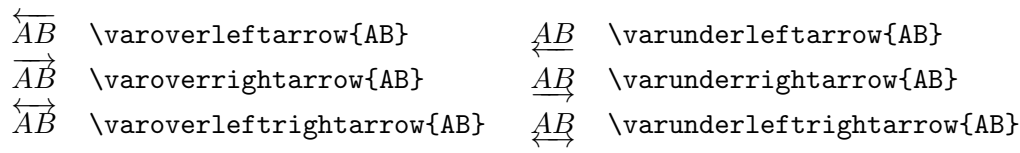

Table 7: New-style over and under arrows provided by amsmath and the option new of old-arrows.

<span id="page-5-2"></span> $\xleftarrow{ABCDEF}$  \varxleftarrow{ABCDEF}  $\xrightarrow{ABCDEF}$  \varxrightarrow{ABCDEF}

Table 8: New-style extensible arrows provided by amsmath and the option new of old-arrows.

lim \varvarinjlim <u>µim</u> \varvarprojlim

<span id="page-5-3"></span>Table 9: New-style operator names provided by amsmath and the option new of old-arrows.

← \varmapsfrom ←→ \varlongmapsfrom

<span id="page-5-4"></span>Table 10: New-style arrows provided by stmaryrd and the option new of old-arrows.

Note that the commands

\leftharpoonup, \rightharpoonup, \leftharpoondown, \rightharpoondown

have not been redefined by old-arrows, because the corresponding characters  $\leftarrow, \rightarrow, \leftarrow, \rightarrow$ have not been modified by the introduction of the new-style arrows.

The commands \varrightarrowfill and \varleftarrowfill allow to fill empty spaces with extensible arrows. The first command at the end of this line gives  $-\rightarrow$ 

If you want to use the option new and the option only provided by the stmaryrd package, you must write in the option list the command you wish to define in both ordinary and \var versions. For example:

\usepackage[only,mapsfrom,varmapsfrom]{stmaryrd} \usepackage[new]{old-arrows}

says that only the symbols  $\leftrightarrow$  and  $\leftrightarrow$  will be defined by stmaryrd.

Finally, even with the option new it is possibile to use the command \boldsymbol provided by amsmath. The following commands

\$\boldsymbol{A \varto B}\$ and \$\boldsymbol{\varoverrightarrow{AB}}\$ produce  $A \rightarrow B$  and  $\overrightarrow{AB}$  respectively.